Должность: Заведующая кафедрой дизайна<br>Должность: Заведующая кафедрой дизайна Министерство культуры Российской Федерации <u>мелостоет полят</u> ния ФИО: Прудовская Ольга Юрьевна Дата подписания: 23.06.2023 17:51:12 Уникальный прог<mark>рамменой ключ</mark> 16736d9a9cae005f0e179954503f7b2b7b7cabb1

Документ подписан простой электронной подписью

Информация о владельце:

«КРАСНОДАРСКИЙ ГОСУДАРСТВЕННЫЙ ИНСТИТУТ КУЛЬТУРЫ»

Факультет дизайна, изобразительных искусств и гуманитарного образования

Кафедра дизайна

УТВЕРЖДАЮ Зав. кафедрой дизайна О. Ю. Прудовская 25 августа 2022 г.

 $\mathbf{1}$ 

#### **РАБОЧАЯ ПРОГРАММА УЧЕБНОЙ ДИСЦИПЛИНЫ (МОДУЛЯ)**

# **Б1. О.17 Профессиональное программное обеспечение в дизайне**

Направление подготовки **54.03.01 Дизайн** Профиль подготовки **Диджитал-дизайн Дизайн среды и интерьера** Квалификация (степень) выпускника **Бакалавр** Форма обучения **Очная** Года начала подготовки **2022**

Рабочая программа предназначена для преподавания дисциплины **Б1. О.17 Профессиональное программное обеспечение в дизайне** базовой части Блока 1 студентам очной формы обучения по направлению подготовки 54.03.01 Дизайн в 1-7 семестрах.

Рабочая программа учебной дисциплины разработана в соответствии с требованиями ФГОС ВО, утвержденным приказами Министерства образования и науки Российской Федерации, по направлению подготовки 54.03.01 Дизайн (№ 1015 от 13.08.2020 г.)

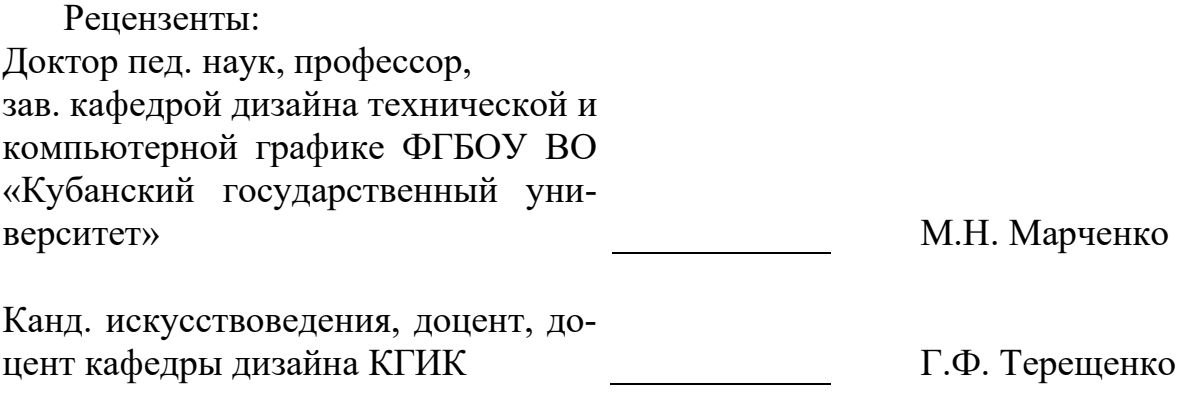

Составитель: Канд. пед. наук, доцент, доцент кафедры дизайна КГИК Союза и объясно объясно объясно объясно объясно объясно объясно объясно объясно объясно объясно объясно объясно объясно объясно объясно объясно объясно объясно объясно объясно объясно объясно объясно объ

Рабочая программа учебной дисциплины рассмотрена и утверждена на заседании кафедры дизайна 25 августа 2022 г., протокол № 1.

Рабочая программа учебной дисциплины **Б1. О.17 Профессиональное программное обеспечение в дизайне** одобрена и рекомендована к использованию в учебном процессе Учебно-методическим советом ФГБОУ ВО «КГИК» 26 августа 2022 г., протокол № 11.

> ©Прудовская О. Ю., 2022 © ФГБОУ ВО КГИК, 2022

# **СОДЕРЖАНИЕ**

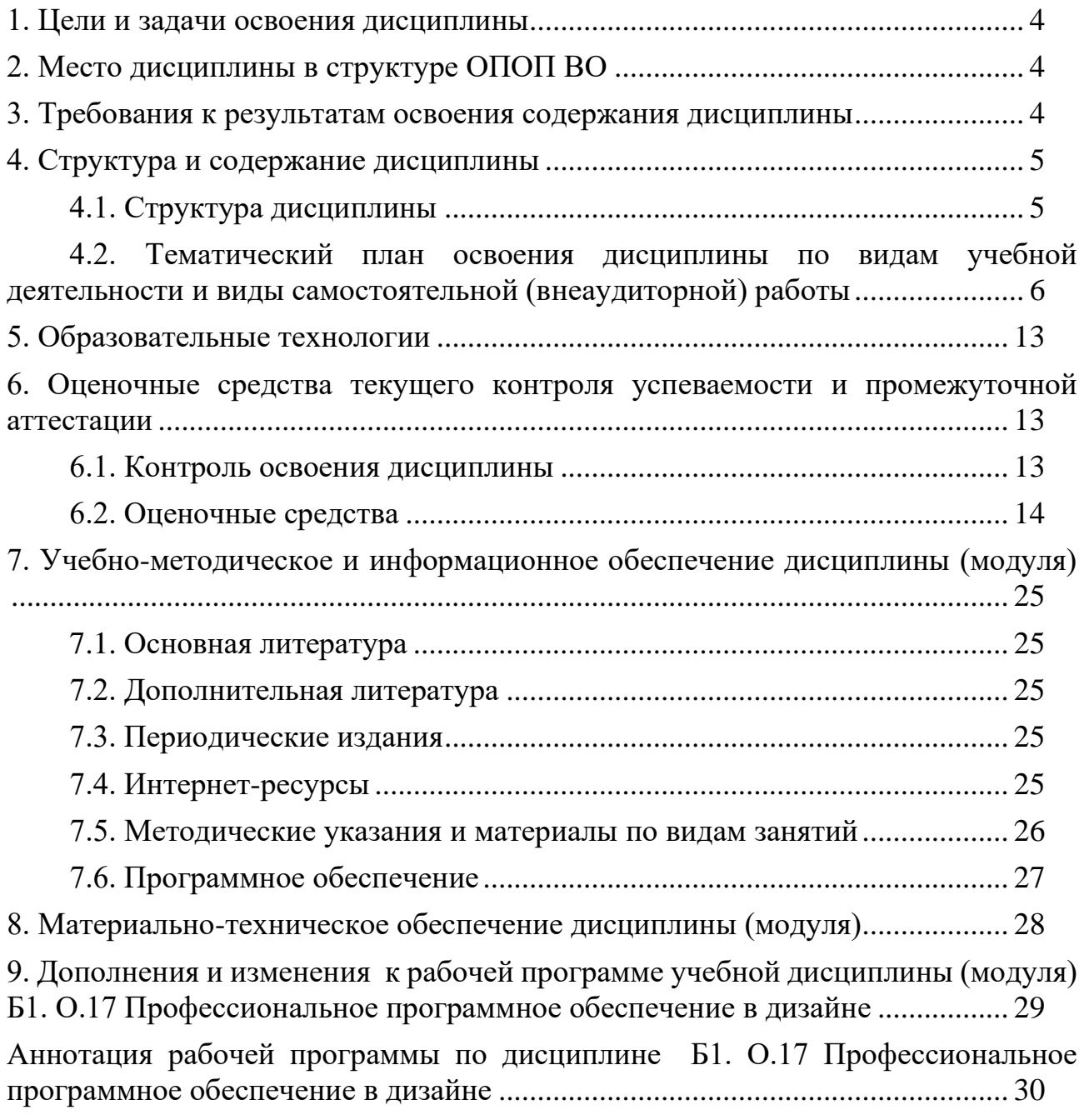

# 1. **ЦЕЛИ И ЗАДАЧИ ОСВОЕНИЯ ДИСЦИПЛИНЫ**

<span id="page-3-0"></span>**Цели** освоения дисциплины (модуля) **Б1. О.17 Профессиональное программное обеспечение в дизайне**– формирование у студентов теоретических и практических знаний об областях применения компьютерной графики как нового направления деятельности человека, о средствах и методах компьютерной графики, что будет способствовать повышению эффективности профессиональной подготовки. В результате освоения дисциплины обучающиеся должны приобрести навыки анализа предметной области в терминах компьютерной графики, осуществления постановки и программной реализации профессиональных задач в условиях использования компьютерной графики на базе персональных компьютеров с привлечением различных программных и аппаратных средств.

#### **Задачи:**

− формирование основных компонентов проектной культуры студентов и приобщение их к дизайнерской деятельности;

− приобретение и развитие студентами практических умений и навыков создания изображений средствами компьютерной графики, выполнения проектов в компьютерных средах дизайна.

# <span id="page-3-1"></span>**2. МЕСТО ДИСЦИПЛИНЫ В СТРУКТУРЕ ОПОП ВО**

Дисциплина **Б1. О.17 Профессиональное программное обеспечение в дизайне** относится к дисциплинам обязательной части Блока 1 (Б1.О.17).

Дисциплина Б1. О.17 Профессиональное программное обеспечение в дизайне относится к дисциплинам обязательной части Блока 1 (Б1.О.17), системно формирует профессиональные компетенции обучающихся в области информационных, компьютерных и сетевых технологий.

# <span id="page-3-2"></span>**3. ТРЕБОВАНИЯ К РЕЗУЛЬТАТАМ ОСВОЕНИЯ СОДЕР-ЖАНИЯ ДИСЦИПЛИНЫ**

В результате освоения дисциплины **Б1. О.17 Профессиональное программное обеспечение в дизайне** обучающиеся должны демонстрировать следующие результаты:

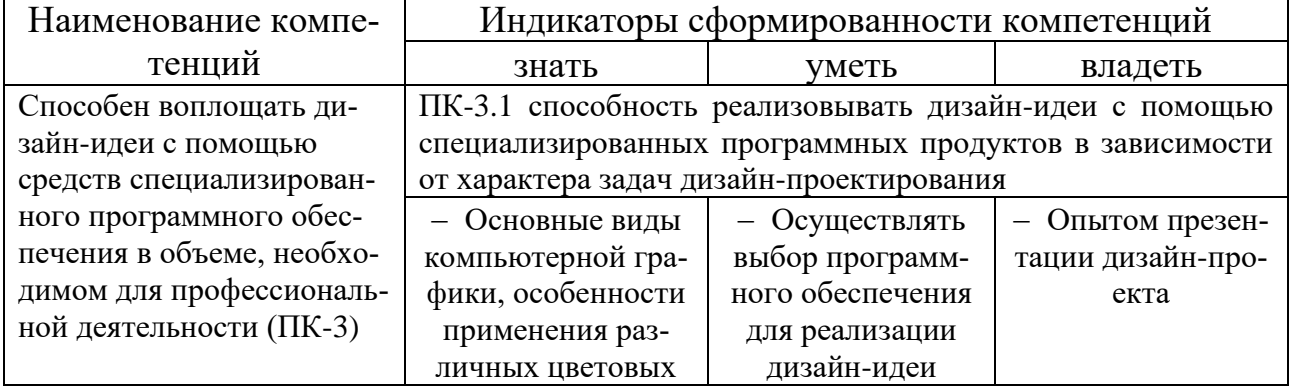

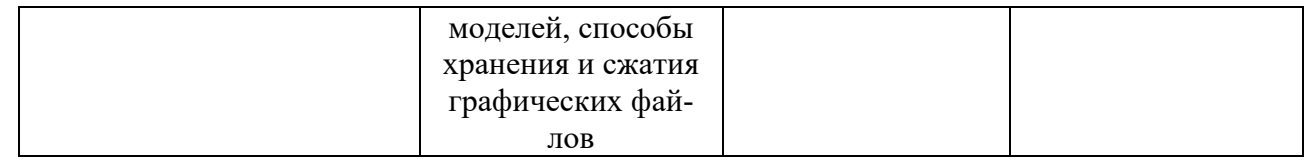

# <span id="page-4-0"></span>**4. СТРУКТУРА И СОДЕРЖАНИЕ ДИСЦИПЛИНЫ**

## **4.1. Структура дисциплины**

<span id="page-4-1"></span>Общая трудоемкость дисциплины **Б1. О.17 Профессиональное программное обеспечение в дизайне** составляет **15** зачетных единиц (**540** часа).

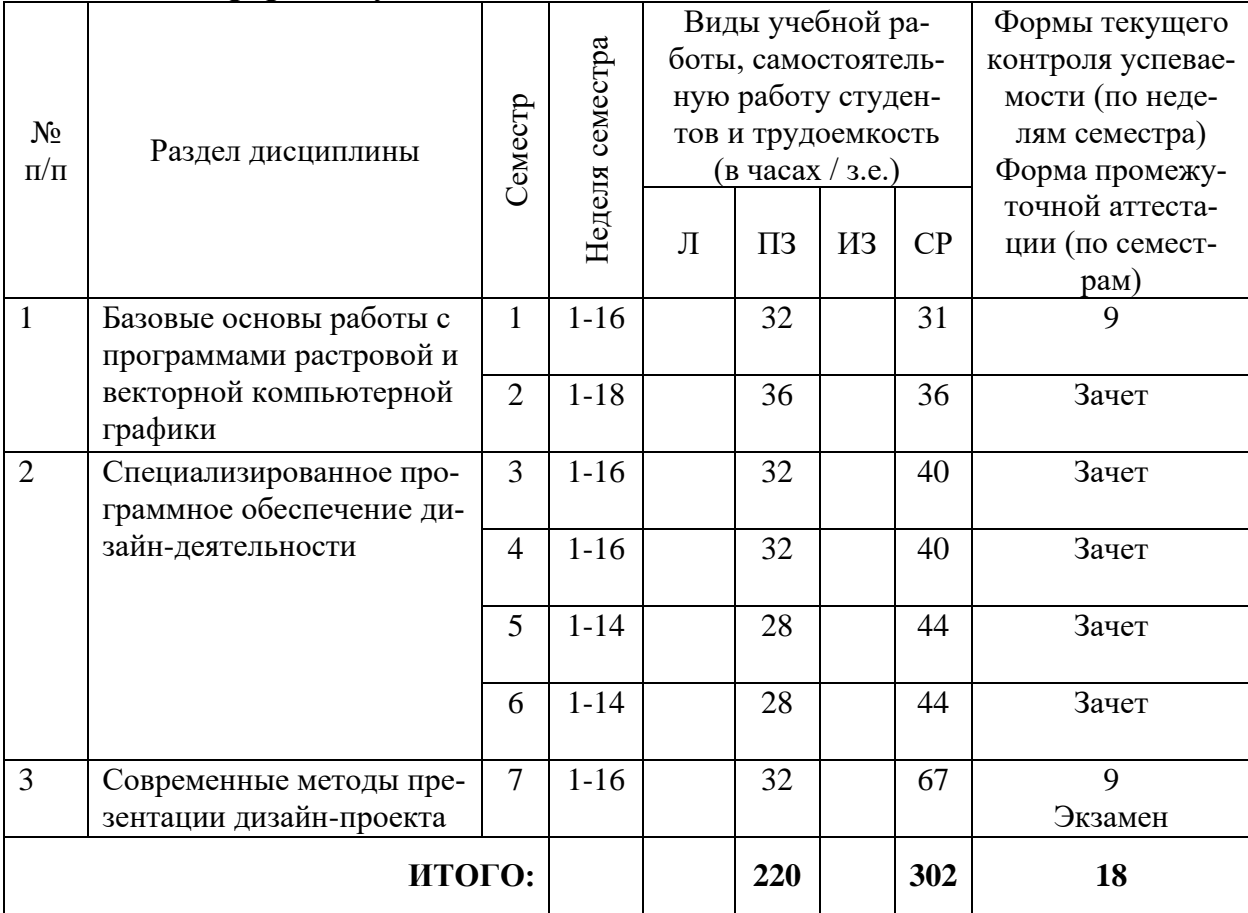

## *По очной форме обучения*

#### <span id="page-5-0"></span>**4.2. Тематический план освоения дисциплины по видам учебной деятельности и виды самостоятельной (внеаудиторной) работы**

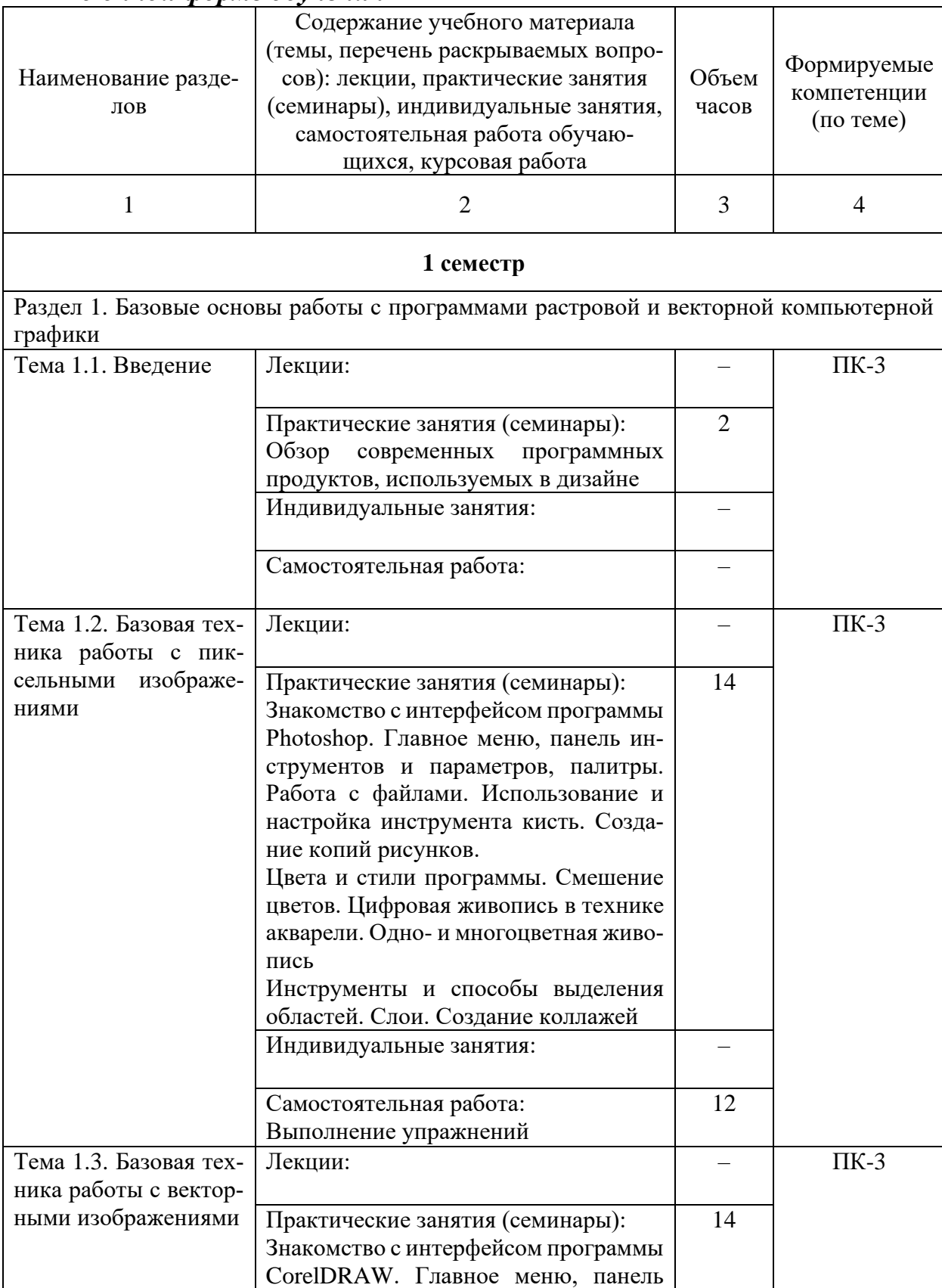

## *По очной форме обучения*

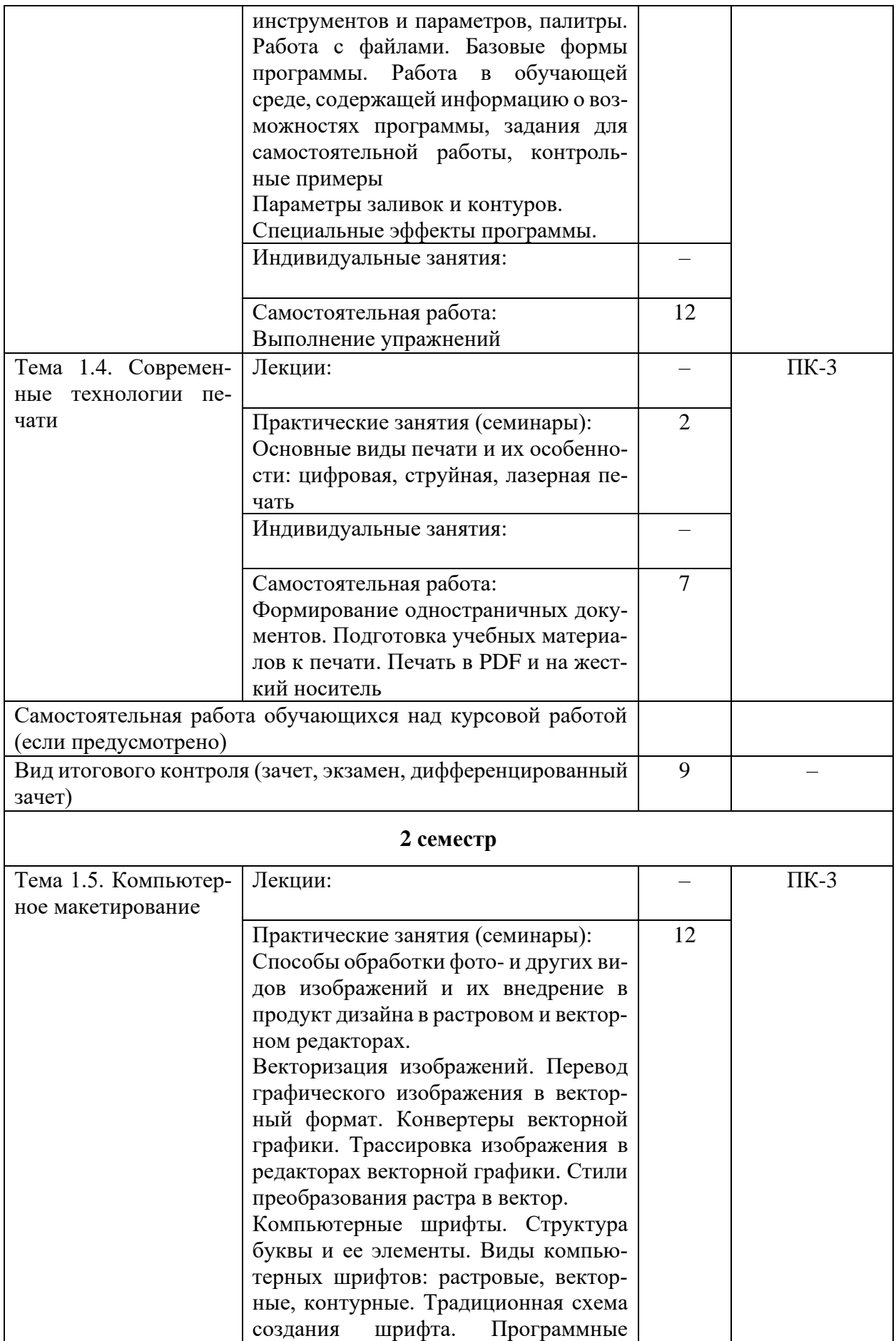

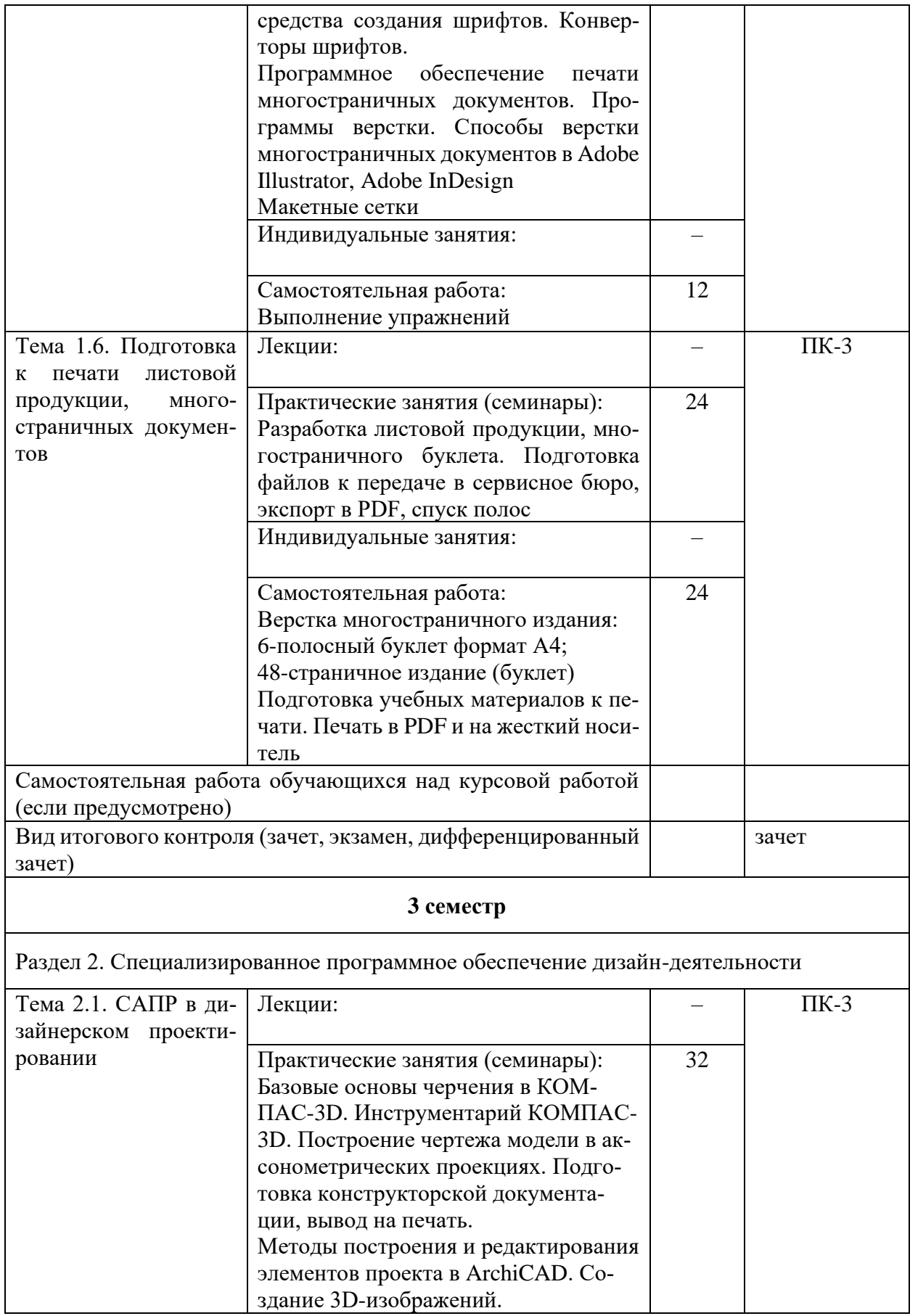

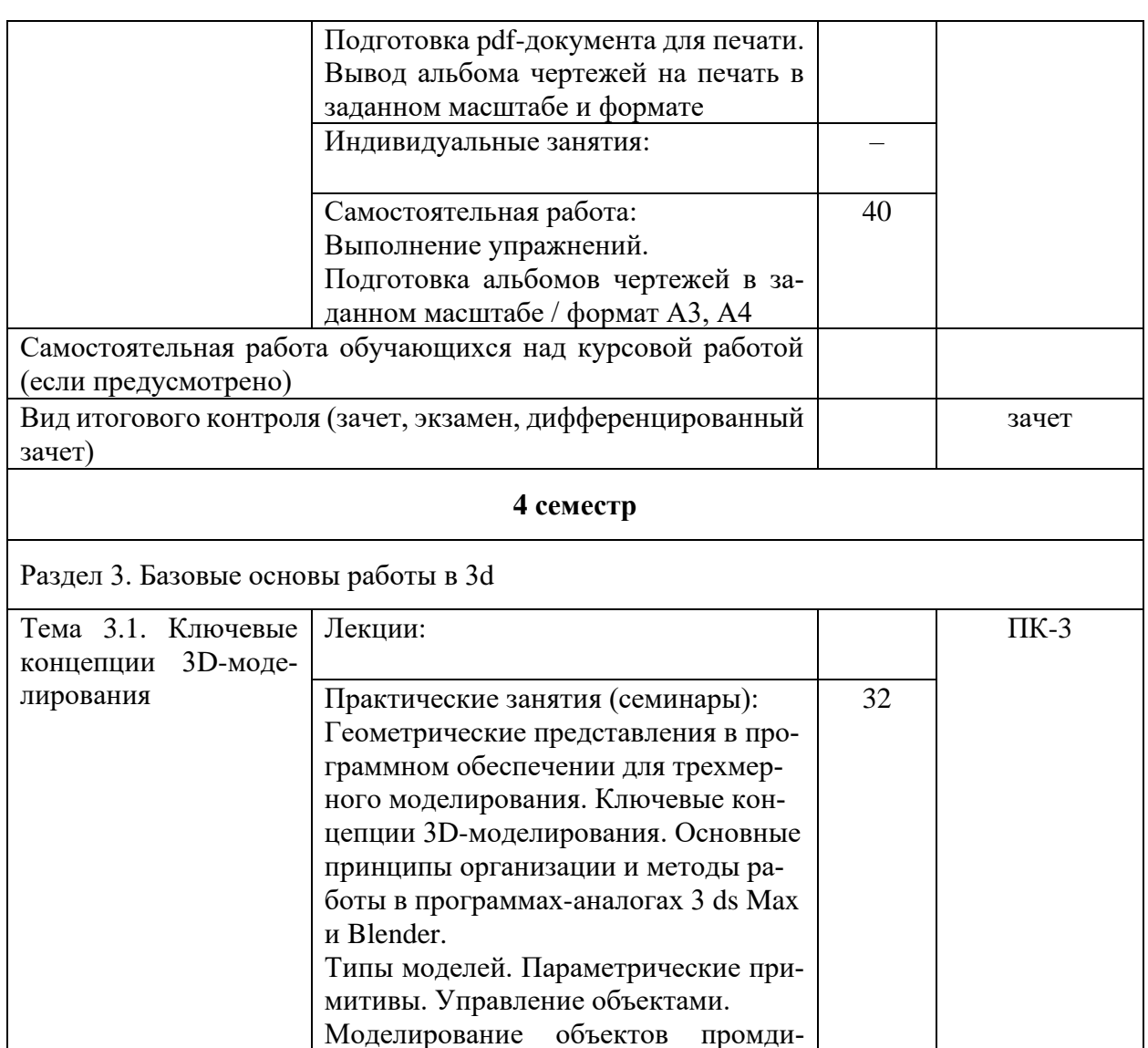

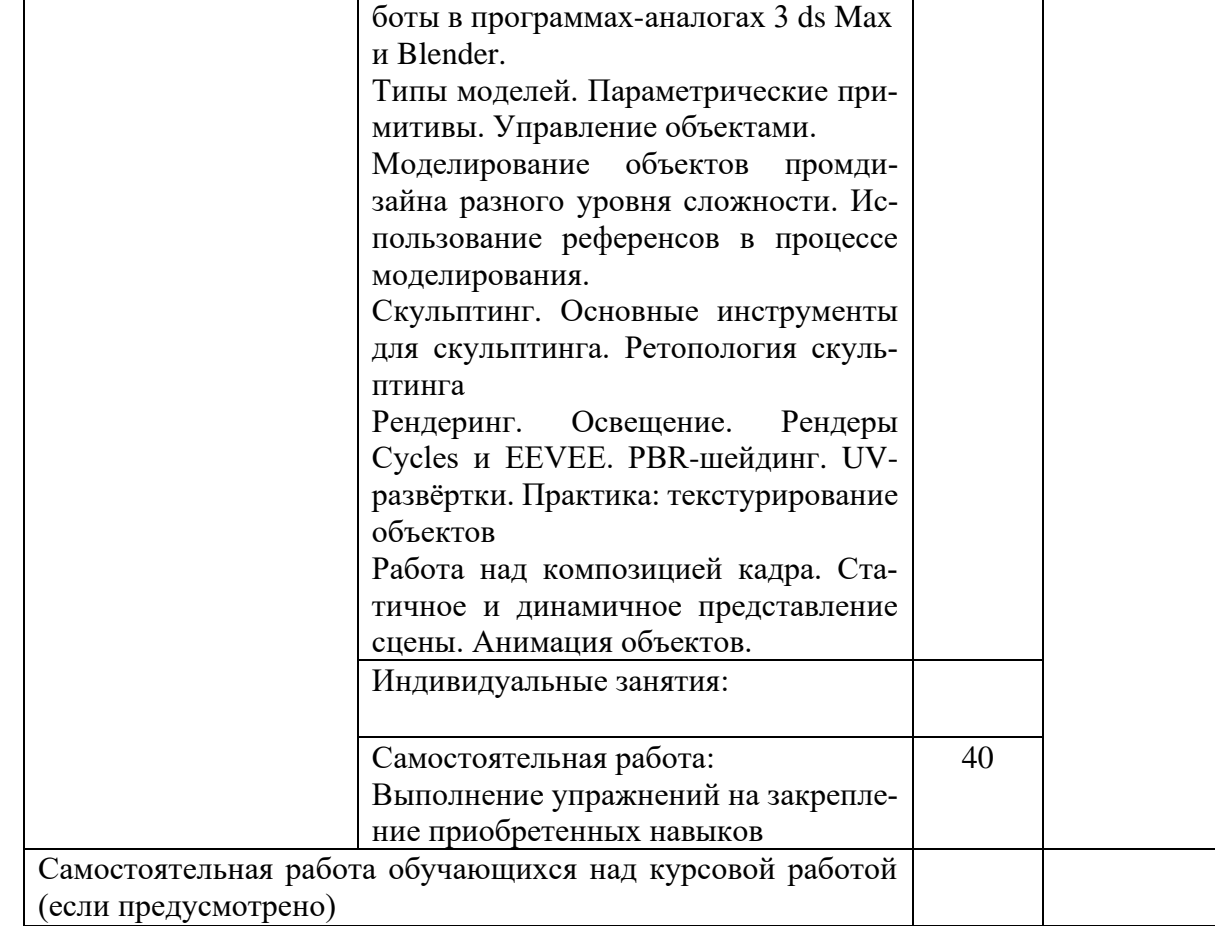

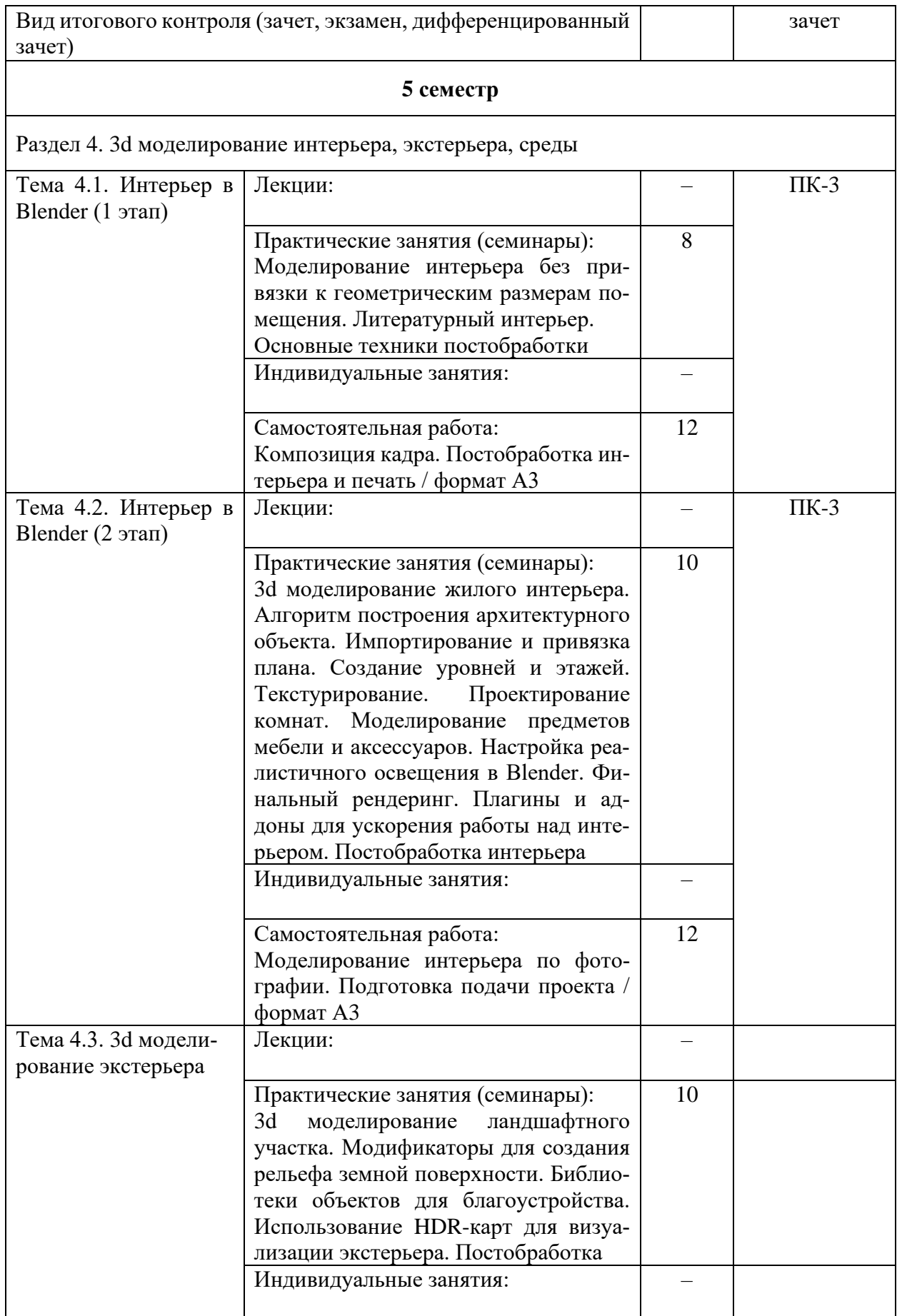

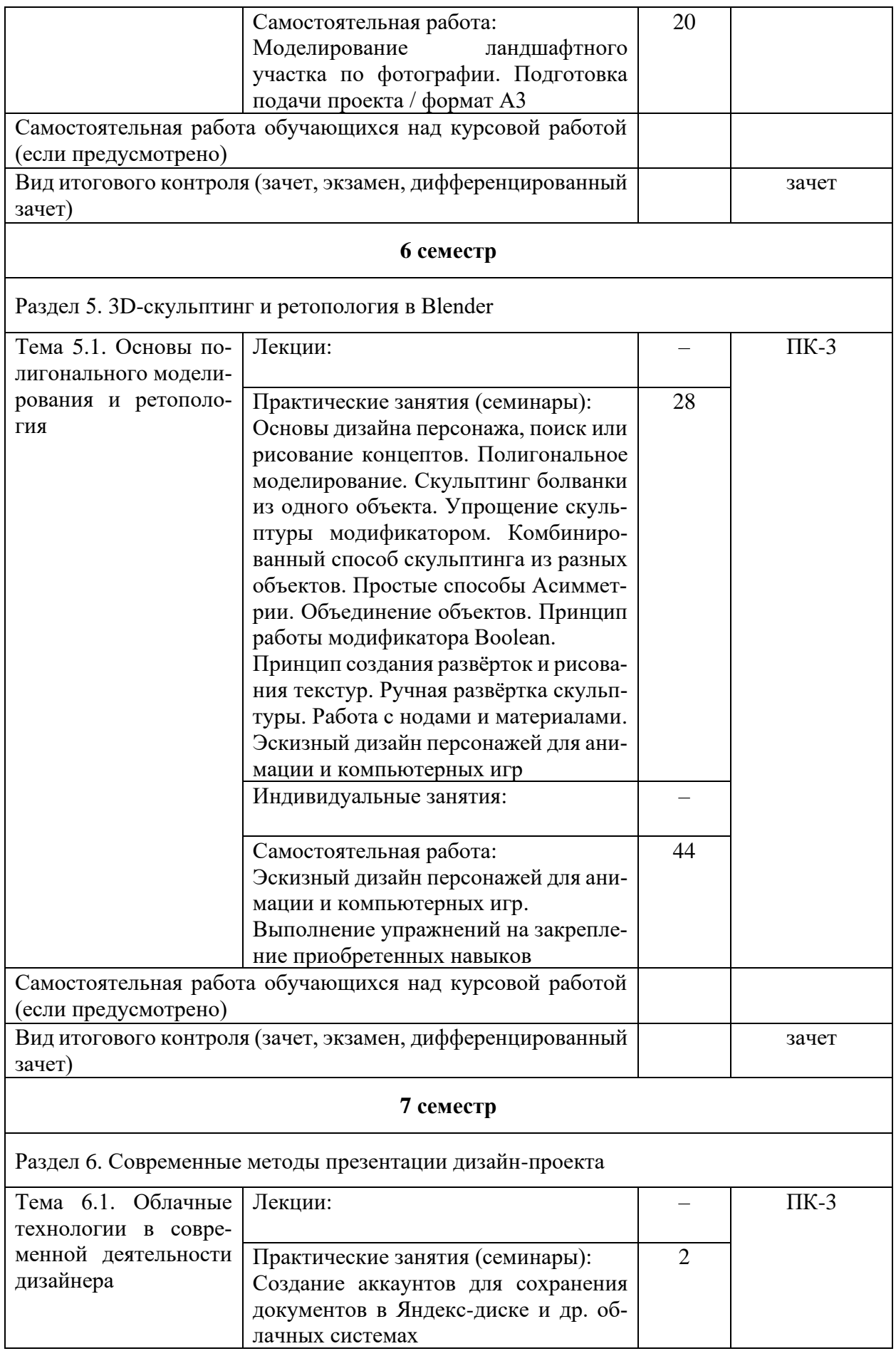

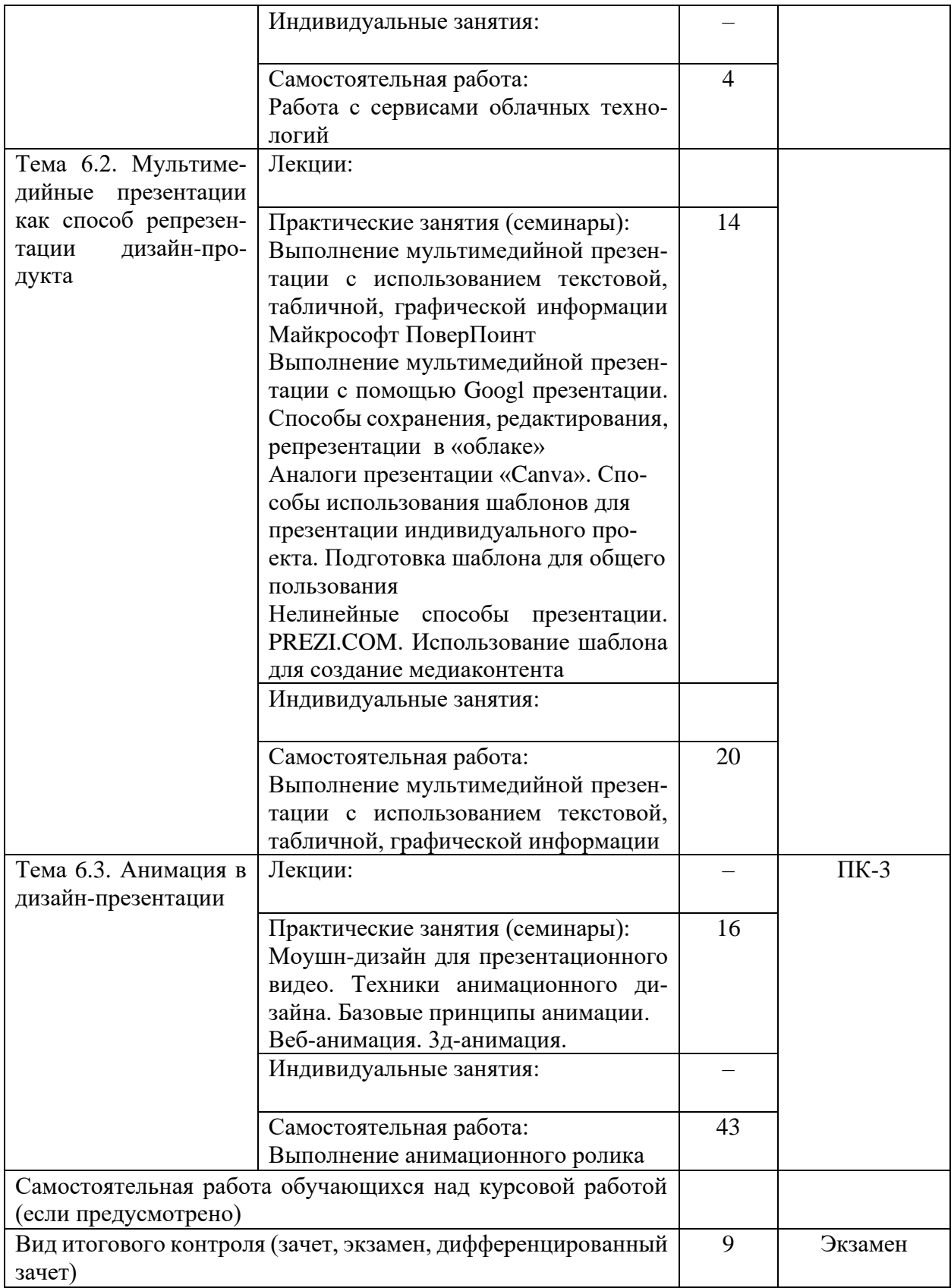

# <span id="page-12-0"></span>**5. ОБРАЗОВАТЕЛЬНЫЕ ТЕХНОЛОГИИ**

Основу преподавания дисциплины Б1. О.17 Профессиональное программное обеспечение в дизайне составляют технологии проблемного обучения, как наиболее отвечающие специфике профессиональной деятельности в этой сфере.

Для достижения планируемых результатов обучения, в дисциплине Б1. О.17 Профессиональное программное обеспечение в дизайне используются различные образовательные технологии:

Информационно-развивающие технологии, направленные на формирование системы знаний, запоминание и свободное оперирование ими. Ис-пользуется самостоятельное изучение литературы, применение новых ин-формационных технологий, для самостоятельного пополнения знаний, включая использование технических и электронных средств информации.

Деятельностные практико-ориентированные технологии, направлен-ные на формирование системы профессиональных практических умений при проведении экспериментальных исследовании, обеспечивающих возможность качественно выполнять профессиональную деятельность.

Развивающие проблемно-ориентированные технологии, направленные на формирование и развитие проблемного мышления, мыслительной активности, способности видеть и формулировать проблемы.

Интерактивные лекции, презентации по всем лекционным темам дисциплины. Удельный вес занятий, проводимых в интерактивных формах, составляет не менее 45 % аудиторных занятий.

## <span id="page-12-1"></span>**6. ОЦЕНОЧНЫЕ СРЕДСТВА ТЕКУЩЕГО КОНТРОЛЯ УСПЕВАЕ-МОСТИ И ПРОМЕЖУТОЧНОЙ АТТЕСТАЦИИ**

#### **6.1. Контроль освоения дисциплины**

<span id="page-12-2"></span>Контроль освоения дисциплины производится в соответствии с Положением о проведении текущего контроля успеваемости и промежуточной аттестации студентов ФГБОУ ВО «Краснодарский государственный институт культуры». Программой дисциплины в целях проверки прочности усвоения материала предусматривается проведение различных форм контроля.

*Текущий контроль* успеваемости студентов по дисциплине производится в форме просмотра графического материала (медиаконтента).

*Рубежный контроль* предусматривает оценку знаний, умений и навыков студентов по пройденному материалу по данной дисциплине на основе текущих оценок, полученных ими на занятиях за все виды работ. В ходе рубежного контроля используются следующие методы оценок:

− устные ответы;

− практические и лабораторные работы.

*Промежуточный контроль* по результатам семестра по дисциплине проходит в форме зачета (2-6 семестры) и экзамена (7 семестр).

#### <span id="page-13-0"></span>**6.2. Оценочные средства**

#### *6.2.1. Тестовые задания по дисциплине*

- 1 Пиксель является …
	- A. Основой растровой графики
	- B. Основой векторной графики
	- C. Основой трёхмерной графики Ответ A
- 2 При изменении размеров растрового изображения
	- A. качество остаётся неизменным
	- B. качество ухудшается при увеличении и уменьшении
	- C. При уменьшении остаётся неизменным а при увеличении ухудшается Ответ B.
- 3 Что можно отнести к устройствам ввода информации
	- A. мышь клавиатуру экраны
	- B. клавиатуру принтер колонки
	- C. сканер клавиатура мышь Ответ С
- 4 Какие цвета входят в цветовую модель RGB
	- A. чёрный синий красный
	- B. красный зелёный голубой
	- C. розовый голубой белый Ответ В
- 5 Что такое интерполяция?
	- A. разлохмачивание краёв при изменении размеров растрового изображения
	- B. программа для работы с фрактальными редакторами
	- C. инструмент в Photoshop Ответ А
- 6 Наименьшим элементом изображения на графическом экране монитора является?
	- A. курсор
	- B. пиксель
	- C. символ
		- Ответ В
- 7 Выберете устройства являющееся устройством вывода
	- A. Принтер
- B. сканер
- C. клавиатура Ответ А
- 8 Наименьший элемент фрактальной графики
	- A. пиксель
	- B. вектор
	- C. фрактал Ответ С
- 9 Какие программы предназначены для работы с векторной графикой
	- A. Photoshop
	- B. Blender
	- C. Corel Draw Ответ С
- 10 При изменении размеров векторной графики его качество
	- A. При уменьшении ухудшается а при увеличении остаётся неизменным
	- B. Качество остаётся неизменным
	- C. При уменьшении остаётся неизменным а при увеличении ухудшается Ответ В
- 11 Чем больше разрешение, тем …. изображение
	- A. качественнее
	- B. светлее
	- C. темнее
		- Ответ А
- 12 Пиксилизация эффект ступенек это один из недостатков
	- A. растровой графики
	- B. векторной графики
	- C. фрактальной графики Ответ А
- 13 Графика которая представляется в виде графических примитивов
	- A. векторная
	- B. трёхмерная
	- C. фрактальная Ответ С
- 14 Недостатки трёхмерной графики
	- A. малый размер сохранённого файла
- B. необходимость значительных ресурсов на ПК для работы с данной графикой в программах
- C. не возможность посмотреть объект на экране только при распечатывании

Ответ В

- 15 К достоинствам мониторов на электронно-лучевых трубках (ЭЛТ)относится
	- A. низкая частота обновления экрана
	- B. хорошая цветопередача
	- C. высокая себестоимость Ответ В
- 16 К недостаткам ЖК мониторов можно отнести
	- A. громоздкость
	- B. излучение
	- C. узкий угол обзора Ответ С
- 17 Какое расширение имеют файлы графического редактора Paint
	- A. еxe
	- B. doc
	- C. bmp Ответ С
- 18 Сетка из горизонтальных и вертикальных столбцов, которую на экране образуют пиксели, называется
	- A. видеопамять
	- B. растр
	- C. дисплейный процессор Ответ В
- 19 Графический редактор Paint находится в группе программ
	- A. утилиты
	- B. стандартные
	- C. Microsoft Office Ответ В
- 20 К какому типу компьютерной графики относится программа Paint
	- A. векторная
	- B. растровая
	- C. фрактальная

Ответ В

- 21 Способ хранения информации в файле, а также форму хранения определяет
	- A. пиксель
	- B. формат
	- C. графика
		- Ответ В
- 22 С помощью растрового редактора можно
	- A. улучшить яркость
	- B. печатать текст
	- C. выполнять расчёт Ответ А
- 23 Для ввода изображения в компьютер используются
	- A. принтер
	- B. сканер
	- C. цифровой микрофон Ответ В
- 24 Графический редактор это
	- A. устройство для создания и редактирования рисунков
	- B. программа для создания и редактирования рисунков
	- C. устройство для печати рисунков на бумаге Ответ
- 25 Графическим объектом НЕ является
	- A. чертёж
	- B. текст письма
	- C. рисунок Ответ В
- 26 Растровым графическим редактором НЕ является
	- A. GIMP
	- B. Paint
	- C. Corel draw Ответ С
- 27 В процессе сжатия растровых графических изображений по алгоритму JPEG его информационный объем обычно уменьшается в …
	- A. 10-15 раз
	- B. 2-3 раза

C. 100 раз Ответ А

- 27 В модели СМУК используется
	- A. красный, голубой, желтый, синий
	- B. голубой, пурпурный, желтый, черный
	- C. голубой, пурпурный, желтый, белый Ответ В
- 28 В цветовой модели RGB установлены следующие параметры: 0, 255, 0. Какой цвет будет соответствовать этим параметрам?
	- A. красный
	- B. чёрный
	- C. зелёный Ответ А
- 29 Анимация это
	- A. информационный или рекламный инструмент, позволяющий сообщить нужную информацию об объекте презентации в удобной для получателя форме
	- B. технология, предназначенная для создания компьютерных мультфильмов
	- C. искусственное представление движения в кино, на телевидении или в компьютерной графике, путем отображения последовательности рисунков или кадров с частотой, при которой обеспечивается целостное зрительное восприятие образов Ответ С
- 30 Трёхмерная графика раздел компьютерной графики, совокупность приемов и инструментов (как программных, так и аппаратных), предназначенных для:
	- A. изображения объёмных объектов
	- B. изображения цветных объектов
	- C. изображения плоских объектов Ответ А

Контролируемые компетенции ПК-3

#### Критерии оценки:

– «5» баллов выставляется обучающемуся, если правильно выполнено от 90 % до 100 % заданий

– «4» балла выставляется обучающемуся, если правильно выполнено от 80 до 90 % заданий

– «3» балла выставляется обучающемуся, если правильно выполнено от 60 до 80 % заданий

– «2» балла выставляется обучающемуся, если правильно выполнено менее 60 % заданий

| № задания | Кол-во бал-<br>лов за пра-<br>вильный от- | 1 аэралнограм<br>№ задания | Кол-во бал-<br>лов за пра-<br>вильный от- | № задания | Кол-во бал-<br>лов за пра-<br>вильный от- |
|-----------|-------------------------------------------|----------------------------|-------------------------------------------|-----------|-------------------------------------------|
|           | вет                                       |                            | вет                                       |           | вет                                       |
| 1.        |                                           | 11.                        |                                           | 21.       |                                           |
| 2.        |                                           | 12.                        |                                           | 22.       |                                           |
| 3.        |                                           | 13.                        |                                           | 23.       |                                           |
| 4.        |                                           | 14.                        |                                           | 24.       |                                           |
| 5.        |                                           | 15.                        |                                           | 25.       |                                           |
| 6.        |                                           | <b>16.</b>                 |                                           | 26.       |                                           |
| 7.        |                                           | 17.                        |                                           | 27.       |                                           |
| 8.        |                                           | 18.                        |                                           | 28.       |                                           |
| 9.        |                                           | 19.                        |                                           | 29.       |                                           |
| 10.       |                                           | 20.                        |                                           | 30.       |                                           |

**Разбалловка**

### *6.2.3. Комплект заданий для контрольной работы*

**Тема** Базовые основы работы с программами растровой и векторной компьютерной графики

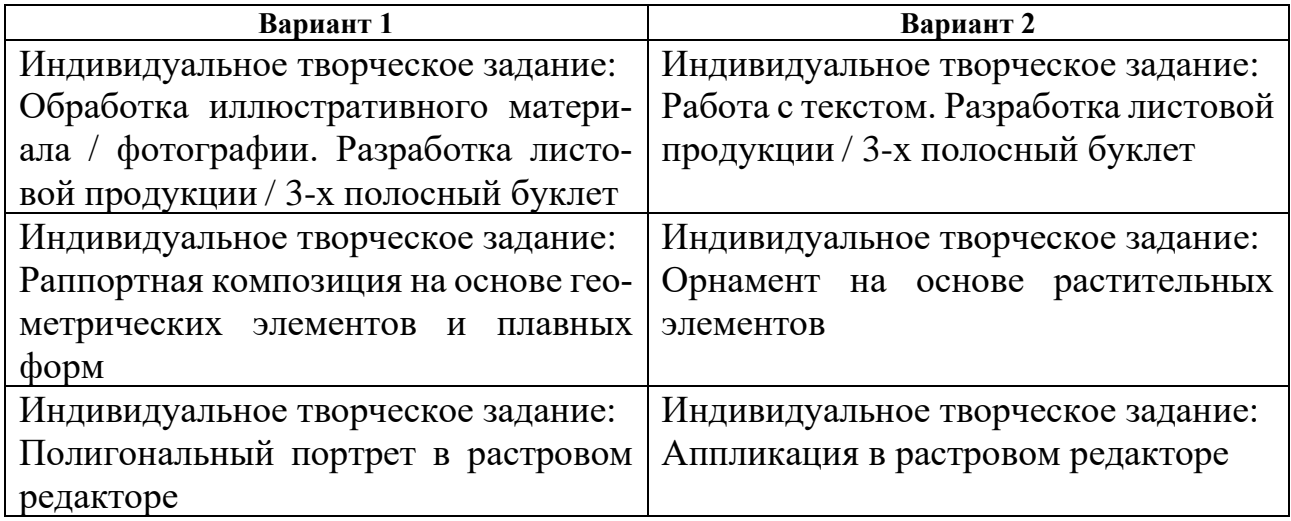

**Тема** Специализированное программное обеспечение дизайн-деятельности

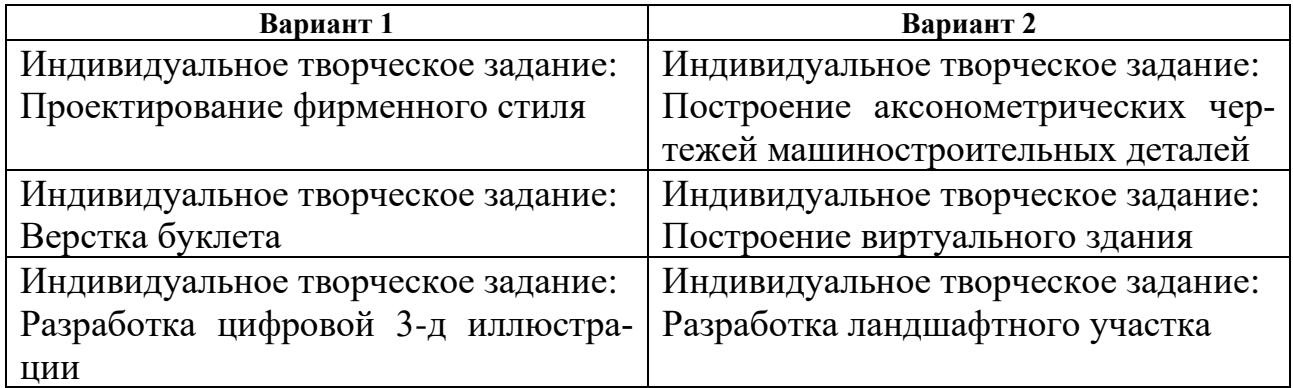

**Тема** Современные методы презентации дизайн-проекта

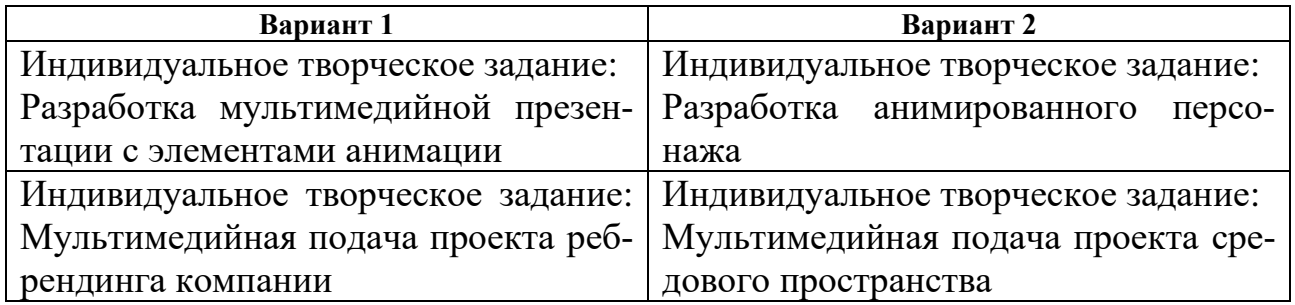

Контролируемые компетенции ПК-3

Критерии оценки:

– «5» баллов выставляется обучающемуся, если работа выполнена в полном объеме, на высоком уровне продемонстрированно грамотное композиционное и графическое решение, оригинальность композиционного решения, оформление работ в соответствии с требованиями, оригинальность графической подачи, аккуратность.

– «4» балла выставляется обучающемуся, если работа выполнена в полном объеме, продемонстрированно грамотное графическое решение и грамотное композиционное, работа не отличается оригинальностью композиционного решения и оригинальностью графической подачи, отдельные положения недостаточно увязываются с требованиями оформление работ, не всегда проявляется аккуратность выполнения работ.

– «3» балла выставляется обучающемуся, если работа выполнена в полном объеме, студентом продемонстрировано в основном грамотное графическое решение, но без должного композиционного, при решении практических задач студент использовал прежний опыт и не применял новые знания и оригинальные композиционные решения, оформление работ не всегда соответствует требованиям, работа нечеткая и без должной аккуратности и оригинальности графической подачи.

– «2» балла выставляется обучающемуся, если студент сдаёт неполный объем работы, присутствуют некоторые существенные ошибки в графическом и композиционном решении, оформление работ не соответствует требованиям, работа выполнена без должной аккуратности и оригинальности графической подачи.

#### *6.2.3. Тематика эссе (рефератов, докладов, сообщений)*

- 1. Области использования растровых и векторных моделей
- 2. Роль САПР в 3D-моделировании
- 3. Геометрические взаимосвязи в САПР
- 4. Специфика функционального проектирования в САПР
- 5. Особенности использования цифровых моделей объектов
- 6. Программные средства создания различных видов моделей
- 7. Методика создания 3D-моделей объектов по их фотографиям
- 8.
- 9.

10.

Контролируемые компетенции ПК-3

#### Критерии оценки:

– «5» баллов выставляется обучающемуся, если соблюдены актуальность темы и рассматриваемых проблем, выдержано соответствие содержания теме, заявленная тема полностью раскрыта, рассмотрены дискуссионные вопросы по проблеме, сопоставлены различные точки зрения по рассматриваемому вопросу, выдержаны научность языка, логичность и последовательность в изложении материала, отмечено большое количество исследованной литературы, в том числе новейших источников по проблеме, наблюдается чёткость выводов, а оформление работы соответствует предъявляемым требованиям.

– «4» балла выставляется обучающемуся, если соблюдены актуальность темы и рассматриваемых проблем, выдержаны соответствие содержания заявленной теме и научность языка изложения, но заявленная тема раскрыта недостаточно полно, отсутствуют новейшие литературные источники по проблеме, а при оформлении работы имеются недочеты.

– «3» балла выставляется обучающемуся, если содержание работы не в полной мере соответствует заявленной теме, заявленная тема раскрыта недостаточно полно, использовано небольшое количество научных источников, нарушена логичность и последовательность в изложении материала, при оформлении работы имеются недочёты.

– «2–0» баллов выставляются обучающемуся, если работа не соответствует целям и задачам дисциплины, содержание работы не соответствует заявленной теме и изложено не научным стилем.

#### *6.2.4. Промежуточный контроль*

ФОС для промежуточной аттестации обучающихся по учебной дисциплине (модулю) Б1. О.17 Профессиональное программное обеспечение в дизайне предназначен для оценки степени достижения запланированных результатов

обучения по завершению изучения дисциплины в установленной учебным планом форме и позволяют определить результаты освоения дисциплины.

Итоговой формой контроля сформированности компетенций у обучающихся по учебной дисциплине (модулю) является **экзамен.**

ФОС промежуточной аттестации состоит из заданий к **экзамену, зачету***.*

# **Оценивание обучающегося на экзамене/зачете с оценкой**

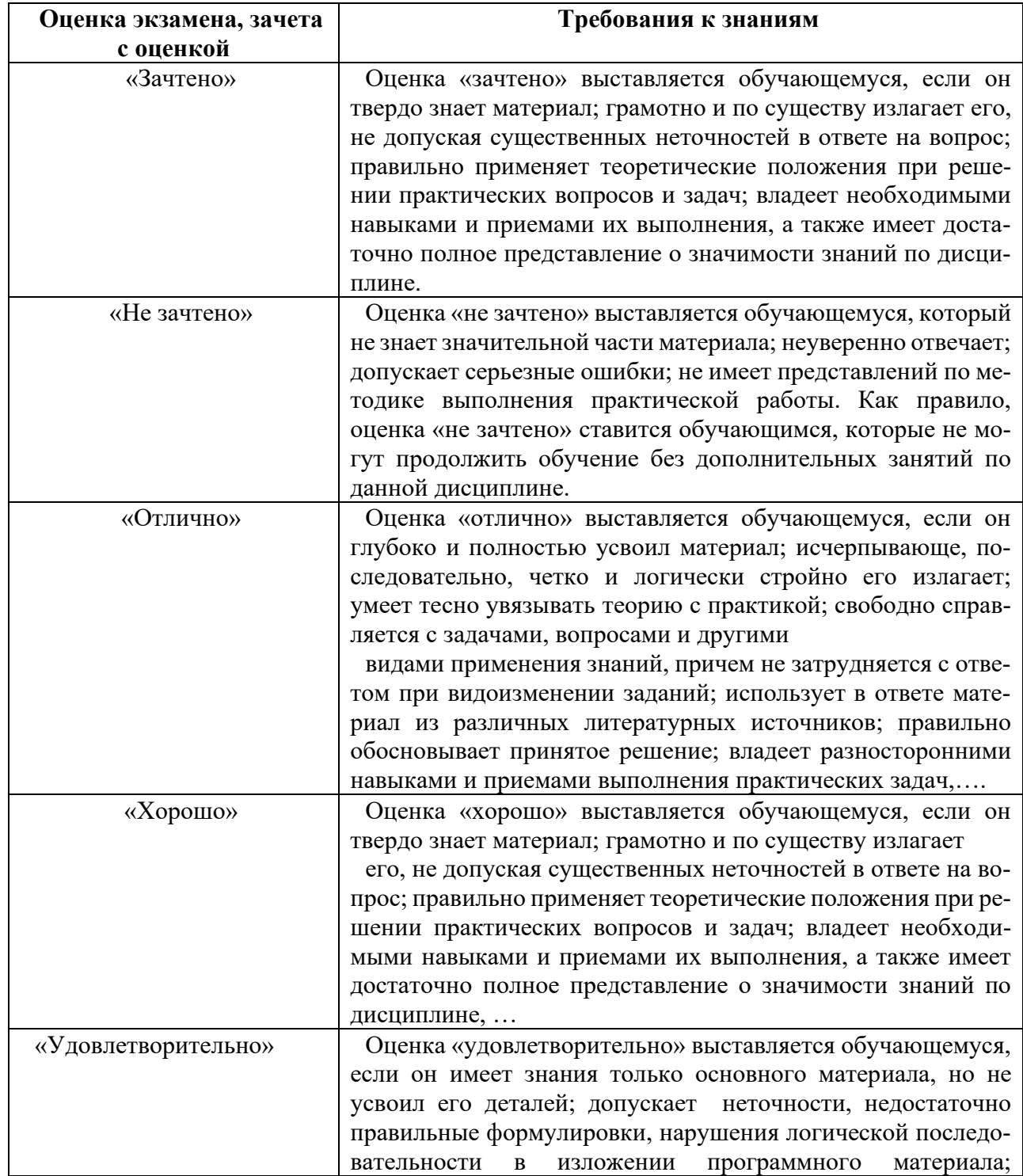

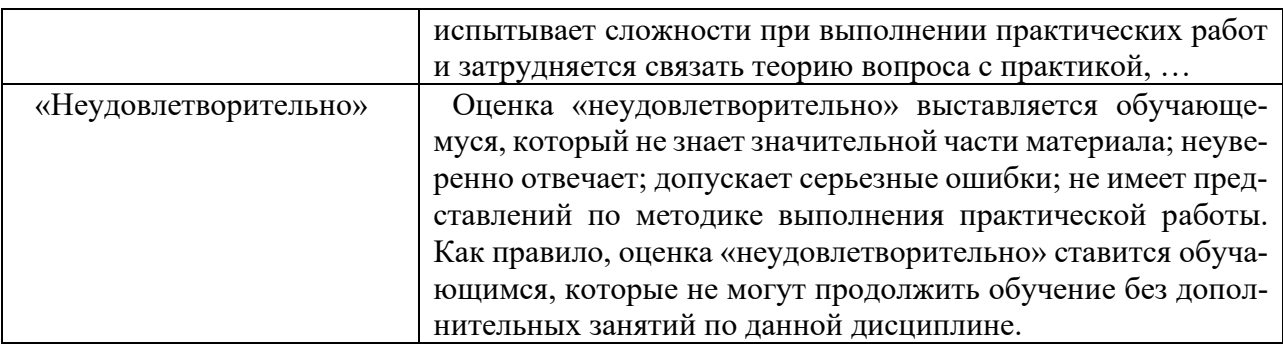

#### **Задания к зачету по дисциплине**

Зачет проводится в форме просмотра задания, выполняемого в рамках времени, отведенного на зачет.

1. Этапы работы над изображением растровой графики с «чистого» листа. Настройка параметров изображения по заданным размерам, разрешению.

2. Подготовка изображения к процессу сканирования. Обработка изображения, использование фильтров, изменение цветовых настроек.

3. Выполнение коллажа с использованием слоев. Способы объединения и просмотра слоев. Вывод на печать.

4. Трассировка растрового изображения в векторное. Способы обработки трассированного изображения.

5. Конвертация векторного изображения в растровое с заданными параметрами и форматами.

- 6. Построение чертежа детали
- 7. Сборка альбома чертежей для печати
- 8. Построение трехмерной сцены по заданным параметрам.

9. Способы рендеринга 3-х мерной сцены с установкой света, камер, назначением материалов.

10. Построение персонажа по референсам

11. Построение локации для игры

#### **Вопросы к экзамену по дисциплине**

- 1. Принципы проектирования мультимедийного контента
- 2. Критерии оценки медиаконтента
- 3. Роль медиадизайнера в процессе разработки мультимедийного контента
- 4. Алгоритм поиска оптимального решения в сфере проектирования и разработки мультимедийной продукции

#### *6.2.5. Примерная тематика курсовых работ*

(не предусмотрено)

### <span id="page-24-0"></span>**7. УЧЕБНО-МЕТОДИЧЕСКОЕ И ИНФОРМАЦИОННОЕ ОБЕСПЕ-ЧЕНИЕ ДИСЦИПЛИНЫ (МОДУЛЯ)**

#### **7.1. Основная литература**

<span id="page-24-1"></span>1. Колесниченко, Н.M. Инженерная и компьютерная графика : учебное пособие / Н.M. Колесниченко, Н.Н. Черняева. – Москва ; Вологда : Инфра-Инженерия, 2018. – 237 с. : ил. – Режим доступа: по подписке. – URL: http://biblioclub.ru/index.php?page=book&id=493787 (дата обращения: 23.02.2020). – Библигр.: с. 225 - 226 – ISBN 978-5-9729-0199-9. – Текст : электронный.

2. Компьютерная графика : практикум / сост. М.С. Мелихова, Р.В. Герасимов ; Министерство образования и науки Российской Федерации, Федеральное государственное автономное образовательное учреждение высшего профессионального образования «Северо-Кавказский федеральный университет». – Ставрополь : СКФУ, 2015. – 93 с. : ил. – Режим доступа: по подписке. – URL: http://biblioclub.ru/index.php?page=book&id=458014 (дата обращения: 23.02.2020). – Библиогр. в кн. – Текст : электронный.

3. Основные средства моделирования художественных объектов : учебное пособие / А.Р. Шайхутдинова, А.Н. Кузнецова, Л.В. Ахунова, Р.Р. Сафин ; Министерство образования и науки России, Казанский национальный исследовательский технологический университет. – Казань : Казанский научно-исследовательский технологический университет, 2017. – 88 с. : ил. – Режим доступа: по подписке. – URL: http://biblioclub.ru/index.php?page=book&id=561114 (дата обращения: 23.02.2020). – Библиогр. в кн. – ISBN 978-5-7882-2300-1. – Текст : электронный.

#### <span id="page-24-2"></span>**7.2. Дополнительная литература**

4. Макарова, Т.В. Компьютерные технологии в сфере визуальных коммуникаций: работа с растровой графикой в Adobe Photoshop : учебное пособие / Т.В. Макарова ; Федеральное государственное бюджетное образовательное учреждение высшего образования «Омский государственный технический университет», Минобрнауки России. - Омск : Издательство ОмГТУ, 2015. - 240 с. : ил. - Библиогр.: с. 231. - ISBN 978-5-8149-2115-4 ; То же [Электронный ресурс]. - URL: http://biblioclub.ru/index.php?page=book&id=443143 (03.10.2017).

#### <span id="page-24-3"></span>**7.3. Периодические издания**

Не предусмотрено

#### <span id="page-24-4"></span>**7.4. Интернет-ресурсы**

5. Российская государственная библиотека: электронная библиотека / Доступ к ресурсу: http://elibrary.rsl.ru/

6. Видеоуроки: электронная библиотека / Доступ к ресурсу: [http://superuroki.ru/](http://superuroki.ru/posts/tag/v-ray/)

7. Видеоуроки: электронная библиотека / Доступ к ресурсу: http://obucheniedoma.ru

8. Интернет-журнал с видеоуроками и ресурсами: / Доступ к ресурсу: <http://ciframagazine.com/>

9. Интернет-портал с видеоуроками и ресурсами: / Доступ к ресурсу: <http://render.ru/>

<span id="page-25-0"></span>10. Интернет-портфолио лучших работ по всему миру: / Доступ к ресурсу: <https://www.behance.net/>

#### **7.5. Методические указания и материалы по видам занятий**

*Практические занятия* предназначены для углубленного изучения, расширения, детализирования знания по использованию компьютерных технологий в проектировании. План практических занятий в соответствии с рабочей программой дисциплины включает обучение использованию основных ресурсов компьютерной графики на базе нескольких программ соответствующего типа. Исходя из критериев, предъявляемых к программным средствам, используемых в сфере образования, и специальных требований, касающихся технических и художественных возможностей пакетов компьютерной графики рекомендуются следующие программы:

1) графические пакеты растровой графики (*Adobe Photoshop*) и их аналоги;

2) программы *объектно-векторной,* или *компьютерной чертежной* графики (*CorelDRAW, Adobe Illustrator*) и их аналоги;

3) программы двумерного и трехмерного моделирования, САПР в дизайне (*AutoCAD, ArchiCAD, 3DS max*) и их аналоги.

5) программы мультимедийной графики для Web-дизайна (*Microsoft FrontPage*) и презентаций (*Microsoft PowerPoint*) и их аналоги.

Обучение использованию вышеперечисленных программ должно реализовываться на базе компьютерной лаборатории, оснащенной компьютерами Pentium. При организации практических занятий в первую очередь следует обратить внимание на правила техники безопасности и выполнить необходимые документальные формальности. Для надежности сохранения информации, создаваемой студентами, рекомендуется закрепить за каждым из них персональный компьютер в учебной лаборатории и на жестком диске в папке «Мои документы» завести персональную папку с индивидуальным именем. В дальнейшем требовать от лаборантов следить за сохранением такого подхода и при самостоятельной работе.

В соответствии с принципами последовательности и преемственности при изучении компьютерной графики логика изложения программных графических средств строится по принципу «от простого к сложному», «от частного к общему», от освоения двухмерных изображений к трехмерным.

Системы автоматизированного проектирования предъявляют вполне определенные требования к профессиональной подготовке пользователей. Базирующийся на концепции "Виртуального здания", пакет ArchiCAD является наиболее приемлимым для изучения САПР в дизайнерской деятельности. В соответствии с концепцией "Виртуального здания" дизайнеру предлагается программный комплекс, специально разработанный с учетом особенностей архитектурно-строительного проектирования и позволяющий работать не с отдельными чертежами, а с объемной моделью, содержащей все необходимые данные о проектируемом здании, из которой в нужный момент может быть извлечена любая информация об объекте. Таким образом, студент не просто вычерчивает планы, разрезы, фасады и другие чертежи, а фактически осуществляет строительство "виртуального здания", полностью соответствующего в отношении деталей реальному, но существующего только в памяти компьютера. Затем из этой виртуальной модели по мере необходимости извлекается информация в виде чертежей (поэтажных планов, разрезов, фасадов и т.д.), смет и спецификаций, презентационных материалов (фотореалистических изображений, анимационных фильмов, сцен виртуальной реальности).

На занятиях самостоятельной работы необходимо ставить перед студентами такие задания, выполнение которых позволит лучше освоить те умения работы с программными средствами, уделить внимание которым невозможно в силу ограниченного количества аудиторных занятий, но необходимость в них диктуется условиями предстоящей профессиональной деятельности.

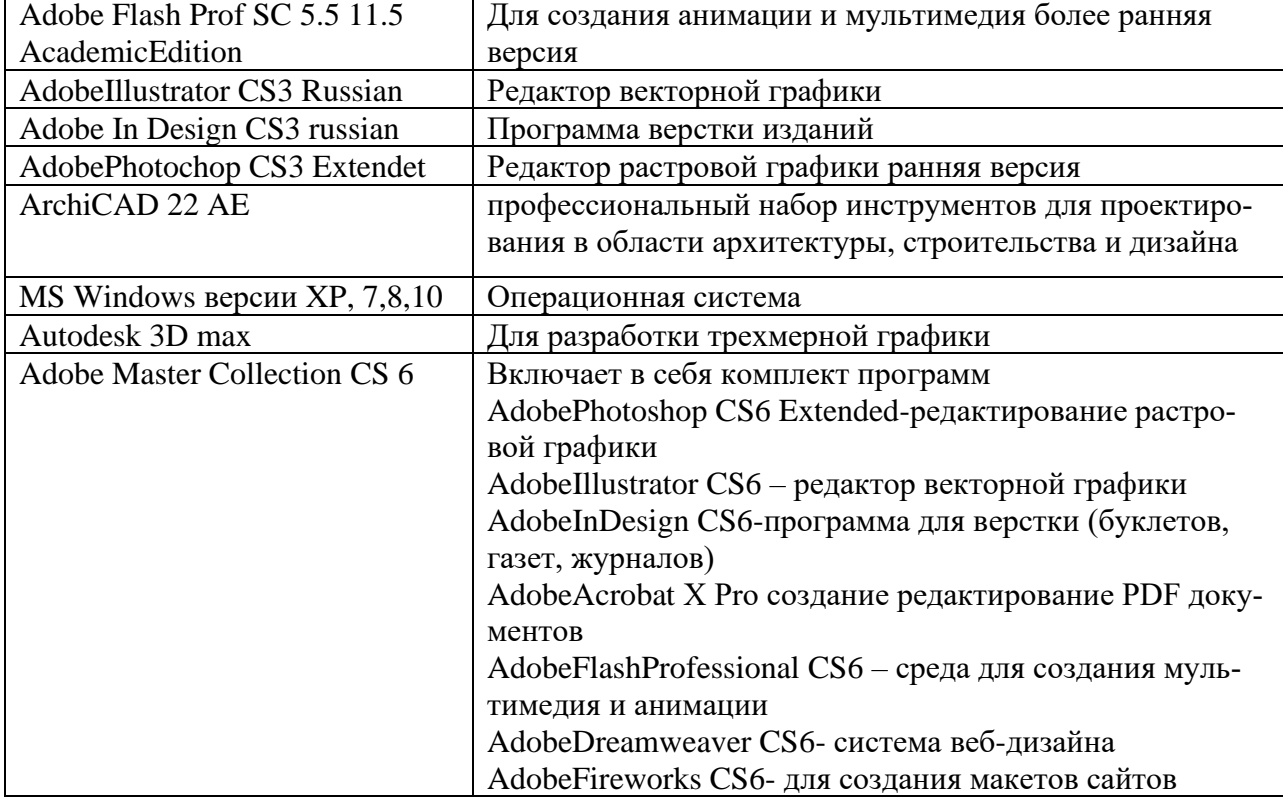

#### <span id="page-26-0"></span>**7.6. Программное обеспечение**

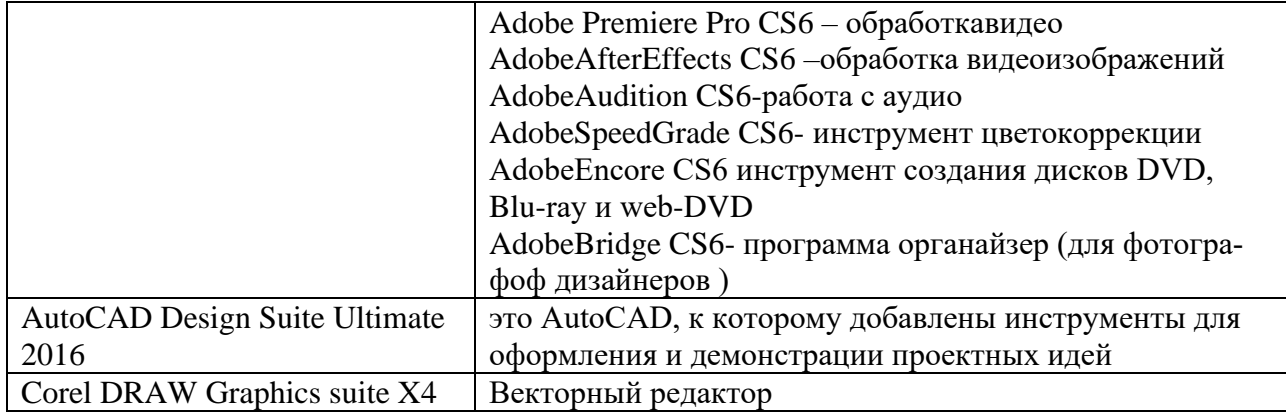

# <span id="page-27-0"></span>**8. МАТЕРИАЛЬНО-ТЕХНИЧЕСКОЕ ОБЕСПЕЧЕНИЕ ДИСЦИ-ПЛИНЫ (МОДУЛЯ)**

Преподавание дисциплины в вузе обеспечено наличием аудиторий (в том числе оборудованных проекционной техникой) для всех видов заня-тий.

Действуют компьютерные классы с лицензионным программным обеспечением. Имеются рабочие места с выходом в Интернет для самосто-ятельной работы.

Все компьютерные классы подключены к локальной сети вуза и имеют выход в интернет, в наличии стационарное мультимедийное оборудование (проектор+экран). Дисплейный класс и лаборатория оснащены персональ-ными компьютерами на базе процессора IntelPentium и мониторами с экраном 22", мультимедийное оборудование для презентаций.

Студенты пользуются

- вузовской библиотекой с электронным читальным залом;

- учебниками и учебными пособиями.

Все помещения соответствуют требованиям санитарного и противо-пожарного надзора.

### <span id="page-28-0"></span>**9. ДОПОЛНЕНИЯ И ИЗМЕНЕНИЯ К РАБОЧЕЙ ПРОГРАММЕ УЧЕБНОЙ ДИСЦИПЛИНЫ (МОДУЛЯ) Б1. О.17 ПРОФЕССИОНАЛЬНОЕ ПРОГРАММНОЕ ОБЕСПЕЧЕНИЕ В ДИЗАЙНЕ**

на 20\_\_\_ – 20\_\_\_ уч. год

В рабочую программу учебной дисциплины вносятся следующие изменения:

− − − − − − − −

Дополнения и изменения к рабочей программе рассмотрены и рекомендованы на заседании кафедры \_\_\_\_\_\_\_\_\_\_\_\_\_\_\_\_\_\_\_\_\_\_\_\_\_\_\_\_\_\_\_\_\_\_\_\_\_\_\_\_.

Протокол № \_\_\_ от «\_\_\_» \_\_\_\_\_\_\_\_\_\_20\_\_\_ г.

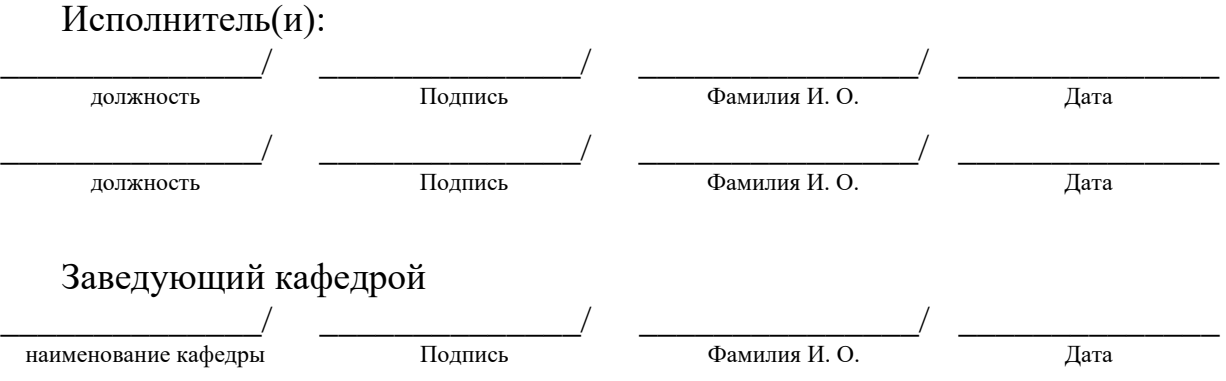

# <span id="page-29-0"></span>**АННОТАЦИЯ РАБОЧЕЙ ПРОГРАММЫ ПО ДИСЦИПЛИНЕ Б1. О.17 ПРОФЕССИОНАЛЬНОЕ ПРОГРАММНОЕ ОБЕСПЕ-ЧЕНИЕ В ДИЗАЙНЕ**

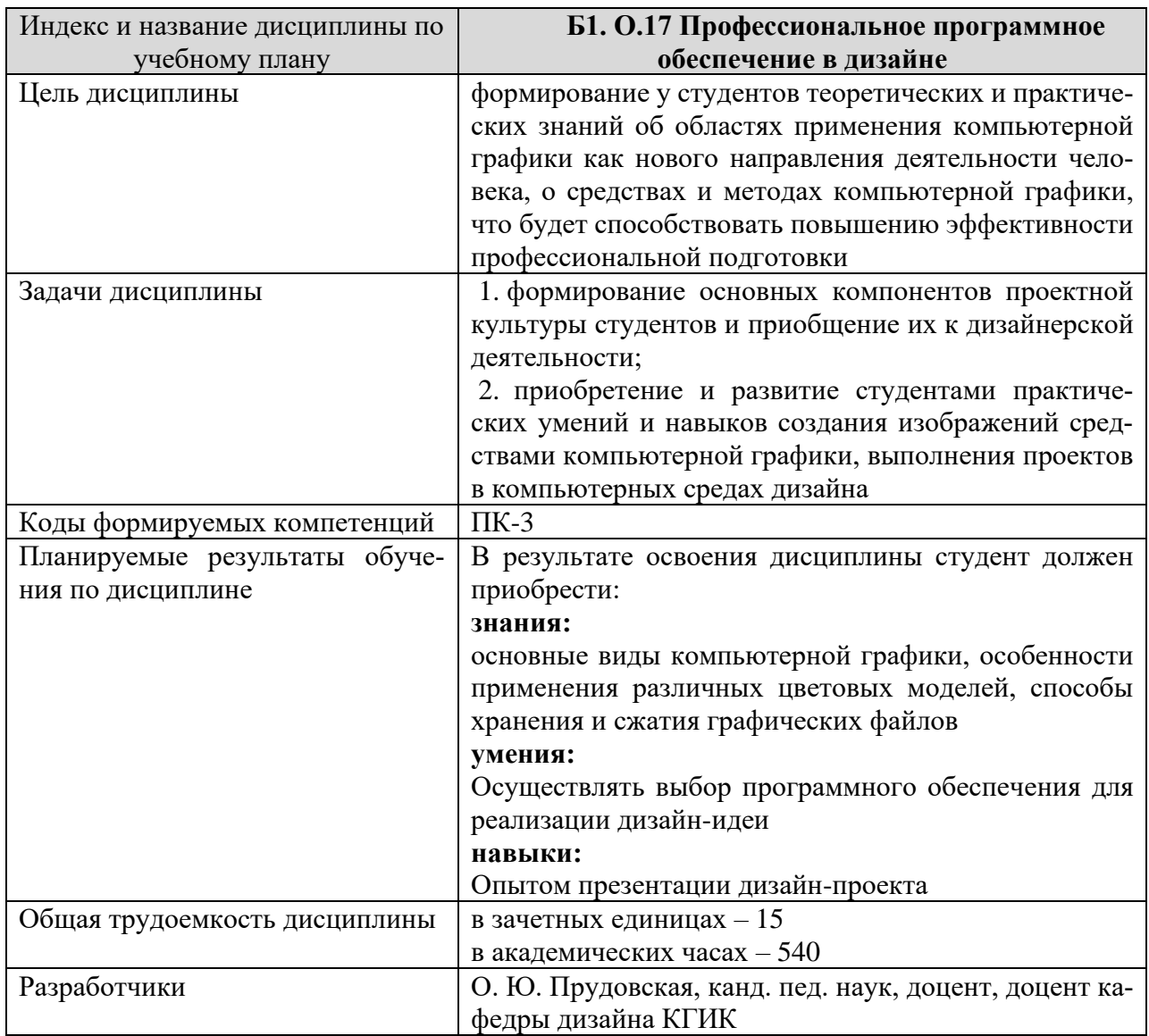